# **PREA TEST INSTRUCTION**

### **Your Role: Responding to Sexual Abuse**

PREA has a new website.

IF YOU HAVE ANY PROBLEMS LOGGING ON PLEASE USE THEIR 24 HR 7 DAYS A WEEK TECHNICAL SUPPORT. THEY ARE GREAT!!!

*Tell them that you are doing the Your Role: Responding to Sexual Abuse for the Lake County Sheriff's Department.* 

The instructions are much simpler than before.

USE THIS LINK: Go to [https://learn.nicic.gov.](https://learn.nicic.gov/) Once on that page, scroll down and click the "Go to NIC Learn Center" link. On the next page, fill in the appropriate information.

For "Employee Information" use the following: Job Title- **volunteer**; Agency/organization name – L**ake County Adult Corrections**; Agency/Organization Type**-County**; position Level- **I do not work in corrections**; Primary Area of Practice-**Adult Community Corrections**. While the Preferences tab is not required to change, it might be best to change it to the Central Standard time zone.

When all fields are filled click on submit. You should be notified that once registered, you will receive an email that includes instructions on activating your account with a two-part activation process.

New users may take up to three days for their account to be approved.

Once you complete the two-step verification process you should land on a page with "My Learning Assignments and Library Search tabs in Bold on the top of the page.

Click the link to browse the library courses. On the next page, there will be a search bar. Enter PREA into it and click the search icon-(magnifying glass). Look for "Prea: Your Role in Responding to

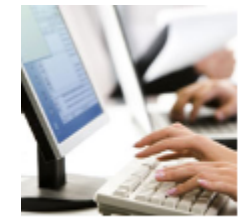

START COURSE

Sexual Abuse."

PREA: Your Role in Responding to Sexual Abuse More  $\blacktriangledown$ COURSE PREAFINAL rev.1 11/3/2023 A Self-Assigned

Click on the Title, then click on either "Assign the course to me" or start the course.

Starting the course will automatically assign it to you and you can come back to finish the course whenever you like. When you start the course, you will end up on a page with "Online Content Structure title- just click the title name to start the course. Once that is done you will be on the course's "Lesson Module" page.

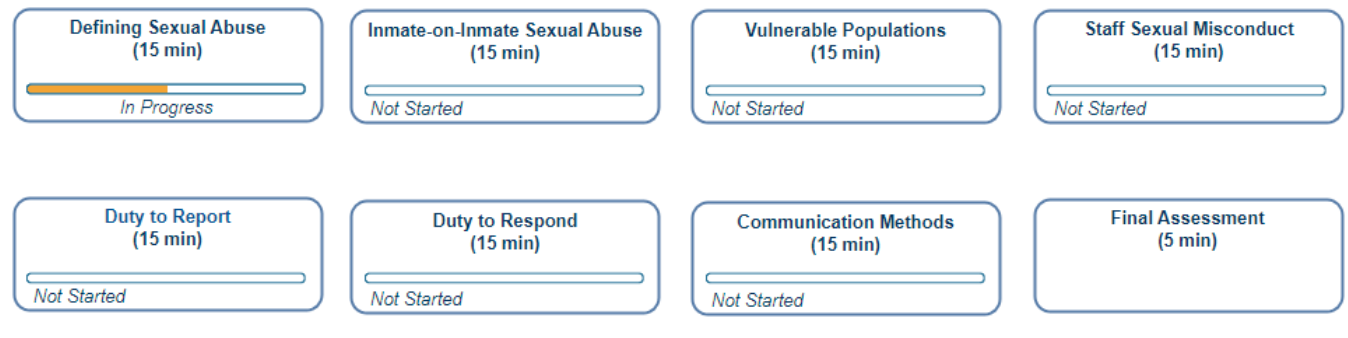

Work your way through the list, by clicking on each segment as you are ready to do it.

The last segment is the FINAL assessment test. This is the final one you take to get your PREA certificate. It takes about 2 hours to watch all the videos. You can stop and return at any time, by logging back into https://learn.nicic.gov and click on Existing User, etc.

## **You must take a screenshot of your completed courses and your selected Exam answers then SEND IT TO ME**

# **SAVE COPIES ON YOUR COMPUTER**

PRINT OUT THE EXAM ANSWERS YOU SELECTED. ALONG WITH YOUR CERTIFICATE.

### **To get your actual PREA Certificate (if it didn't get emailed to you)**

- 1. It should be emailed to you the moment you pass your test. That does not always happen
- 2. Log out then go to https://learn.nicic.gov.
- 3. Log back in
- 4. On left hand side menu: HISTORY AND CIRTIFICATES
- 5. Go to far right and click on the certificate icon
- **6.** You can print it.. Print icon is at top of certificate. **Also there is a PDF icon. This will allow it to be saved as a PDF on your computer and you can email a PDF as an attachment..**

Rape and sexual abuse have been consistent problems in both male and female prisons and jails in America for some time. The PREA Law of 2003 requires that prisons & jails ensure the safety of prisoners in their custody. Furthermore, the 8<sup>th</sup> Amendment to the US Constitution prohibits cruel and unusual punishment as it relates to sexual abuse therefore we must properly report & investigate all allegations of sexual abuse in prisons and jails with the goal of eliminating it from these institutions.

PREA covers inmates in juvenile, immigration, military and federal correctional facilities as well as detainees awaiting trial in jails. It does not apply to persons on parole, children of inmates, nursing homes, day care or hospice.

PREA was signed into law by President George Bush in 2003. Goals of PREA include enforcing a zero tolerance for Sexual Assault and collecting data on incidents.

Sexual activity in correctional facilities occurs along a continuum of increasing levels of coercion...an inmate is forced into a sexual act, sometimes for procreation. Sexual activity in prisons is not done to impress staff. Sexual assaults in these facilities is related to increased aggression toward staff and other inmates and increased presence of weapons among prisoners.

PREA applies to all correctional staff: Custody and Non-custody personnel, contractors and volunteers.

Research shows that sexually assaulted inmates become a greater risk after release for committing new offenses, have difficulty securing housing, maintaining work, and struggle with depression.

PREA requires those working in correctional settings receive additional training and requires mandatory reporting and increased accountability for failing to prevent, detect, or respond to incidents of sexual assault. In addition to PREA

 $\overline{3}$ 

law, you should also be familiar with your state law, as well as facility & agency policies.

The primary barrier to inmates reporting sexual abuse is fear of being considered "a snitch"...one who tells on others. A victim may also be concerned about sexually transmitted disease, illness, pregnancy, fear of not being taken seriously, retaliation from inmates or staff. He would not be concerned about being labeled a "perpetrator.

Common characteristics of male sexual assault victims are: non-violent and firsttime offenders and small in stature with possible feminine mannerisms.

"Hooking up" or "protective pairing" refers to an inmate pairing off with a bigger or more senior inmate for protection from sexual assault.

If a female prisoner says she is "gay for the stay" she is saying that she may develop a close relationship with another female inmate that might include a sexual component. In a "prison family" situation in a female facility, the "child" is most often a younger inmate who needs protection and caring.

Predominant dynamics among incarcerated females: Creation of a "prison family", close friendships and one-on-one relationships.

In male facilities common sexual abuse dynamics include: Hooking up, feeling disempowered & trying to gain control over another, a victim new to the facility and one who lacks familiarity with prison culture. It does not include the creation of a prison family or a perpetrator who is young. The term "punk" refers to inmate lowest in prison caste system and one subject to repeated sexual assault or sexual slavery.

When an inmate reports a sexual assault, you can tell him: You'll report the assault on a "need to know basis" & that an investigator will come to interview those involved. Do not tell him that the perpetrator will be punished.

To establish rapport with a victim you should: Affirm that you take the situation seriously; Stay calm and professional. Non-verbal responses you should avoid: shift in your seat, fold your arms or stand over the person.

 $\overline{4}$ 

As initial responder, you should not ask the victim to recount the entire incident in detail but should ask the location of the attack and who was involved.

After being the initial responder to an incident, you should be prepared to give testimony about your involvement and interview with the investigator but not discuss the incident with other colleagues at break or spouse at home. You could be overstepping your role as initial responder: If you collect evidence & interview additional witness.

Best practices for communicating with the victim include: Letting the victim know that you'll do everything you can to help; acknowledging the victim's trauma; Using language that is professional and focused. But not correcting the victim's language or telling the victim you understand exactly how he feels.

When documenting the incident, you should not: Include your thoughts and ideas about what most likely happened. If you are an officer, stabilizing the scene means: Controlling inmate movement, immediately notifying a supervisor, and locking up the crime scene. In securing a crime scene, medical experts consider a scene to be "recent" for up to 72 hours.

Goals of an investigation of a sexual assault incident would be to: Identify and preserve both crime scene & evidence and determine the truth. The Investigation process generally includes: Interviewing witnesses, forensic evaluation and assembling resources but not making sure everyone has a lawyer or segregating everyone involved.

Correctional staff might engage in sexual misconduct for many reasons some of which include: Need to exploit their power, falling in love with inmate, feeling isolated from peers and identifying more with inmates, etc.

A sexual assault crime scene includes: both victim's and perpetrator's bodies, and the clothing of each as well as any bedding or personal objects in the area.

It is important to remember: Every assault is unique, any inmate can be a victim, the situation may not be consistent with your assumptions. Also, if you respond inappropriately to an incident of sexual abuse: You contribute to an unsafe

environment, you could lose your job or the ability to enter the jail facility, and the facility could be liable for your actions.

#### Notes

#### **INVESTIGATION**

- Who is involved
- What took place
- Where did it take place
- Why did it happen

Core elements of an investigation include

- Securing the seen
- · Initial interviews
- · Forensic Evaluation
- Processing of the scene
- Interviewing of witnesses
- Secure all evidence
- · Follow up
- Assemble Resources

Many sexual assaults are because of the disempowerment of inmates wanting to show their dominance

The perpetrators of Male on Male sexual assaults have these common characteristics:

- Violent Convictions
- Long Sentences
- · Large in stature
- Confident
- Gang Related
- Have significant stature in jail/prison  $\bullet$

Perpetrators are called "Pitchers"

Victims are called "Catchers" and once violated they are referred to as "Punks" that can be passed around to other perpetrators.

Victims of Male on Male sexual assaults have these common characteristics:

- Non-Violent convictions  $\bullet$
- 1<sup>st</sup> time offenders
- Unfamiliar with the prison culture
- · Young
- Small in stature  $\bullet$
- · Not street wise
- Can have mental challenges

Reasons that persons engage in sexual activity in prison/jail include:

- ٠ Pleasure
- Love ٠
- · Expression of self
- . Thrill of Breaking the rules
- Social Dominance / Control
- · Procreation
- Forced

Three Dynamics of Incarcerated Women's Relationships

- · Prison Family
- One on One Relationships
- Friendships with Deep attachment
	- o This is the most confusing because it often in not Sexual in nature

Dynamics of Staff who engage in sex with inmates

- Need to exploit ۰
- · Fall in love
- Isolated from peers
- Protecting and Sympathetic
- Too Much Stress

Dynamics of Inmates who engage in Sex:

- ٠ Procreation
- Love ٠
- · Favor
- Get back at the Administration ٠
- Get Staff in trouble

Common Barriers to Reporting Sexual Assaults:

- Being called a snitch
- Fear of retaliation
- Code of Silence